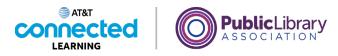

# Using a PC Windows 10 Files and Folders

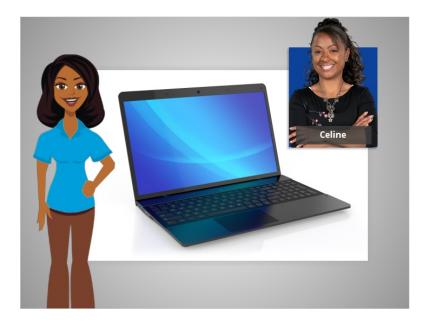

In today's example, Celine is using applications within a Windows 10 computer to learn how to manage files and folders.

#### Provided by AT&T Connected Learning + Public Library Association

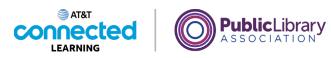

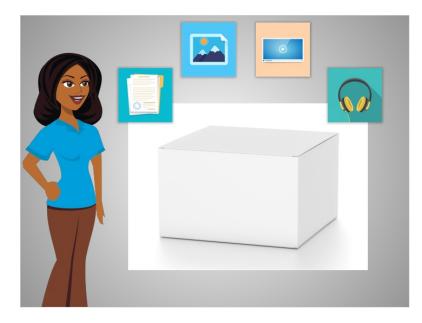

A file of package of information. Applications are software or tools that allow you to do things on the computer with the file. Some applications allow you to work on text documents, and others allow you to do things like edit pictures, watch videos, listen to music or access the internet.

#### Provided by AT&T Connected Learning + Public Library Association

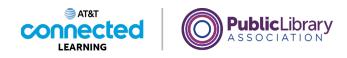

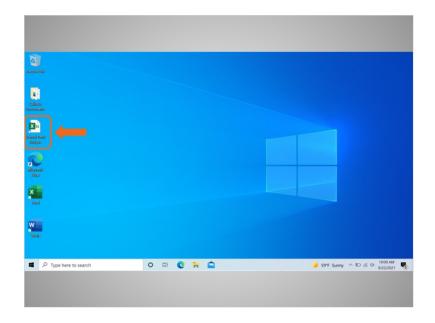

There are several ways you can open a file. Celine can open files from the desktop ...

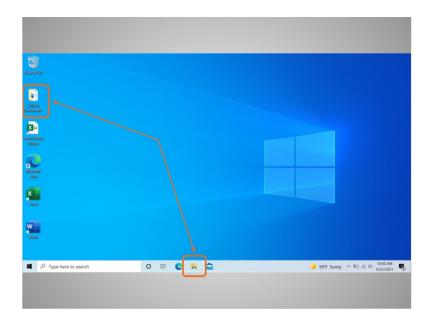

... from folders ...

## Provided by AT&T Connected Learning + Public Library Association

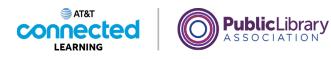

| C                                                                                                    |           |                                 |
|----------------------------------------------------------------------------------------------------|-----------|---------------------------------|
| Cables to Cables                                                                                                    |           |                                 |
| Salasal Aniy<br>Badgar                                                                                                    |           |                                 |
| Research Control of Control of Co |           |                                 |
| ¥                                                                                                    |           |                                 |
| - The                                                                                                    |           | 1900 AM                         |
| P Type here to search                                                                                                    | ○ ♯ 💽 🖬 🖴 | 🍑 59% Sunny 🥎 10 dl 9 9022021 🤻 |

... from other shortcuts on the computer, ...

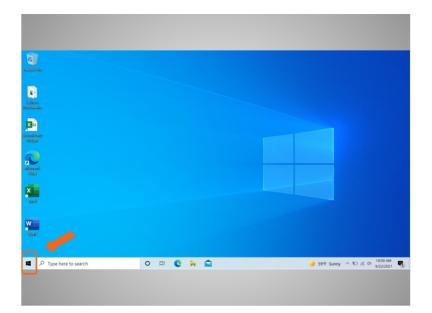

... or from the start menu.

Provided by AT&T Connected Learning + Public Library Association

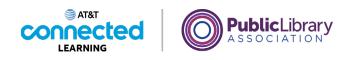

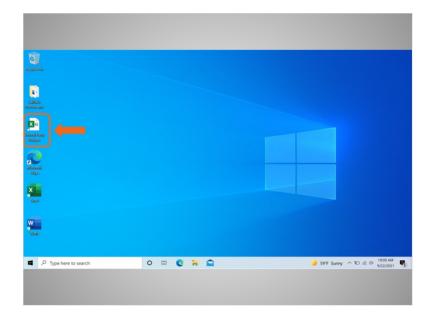

Any time you open a file, it will open inside a related software application. In today's example, Celine is going to open a budget file in Microsoft Excel, since that was the application that was used to create it.

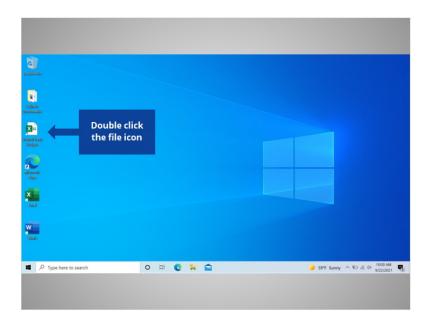

Would you help Celine open the School Party Budget file by double clicking on the icon?

Provided by AT&T Connected Learning + Public Library Association

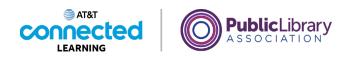

| aliana<br>Marte<br>Martena | Helvetica Nex -         | A* A* = = = =       | Seneral -              | w View Helj             | natting ~          | P 4          |      |  |
|----------------------------|-------------------------|---------------------|------------------------|-------------------------|--------------------|--------------|------|--|
|                            | Clipboard 15 Fort       | Algoment            |                        | Cell Styles ~<br>Styles | Cells D            | diting ideas | ^    |  |
|                            | A1 • 1 ×                |                     | - End of Year Party Bu |                         |                    |              | -    |  |
| -                          | A                       | B                   | C                      | D                       | E                  | F            | -    |  |
| sil Haiky<br>Rojak         |                         | 2nd Grad            | e - End o              | f Year F                | arty Bud           | dget         |      |  |
|                            | 1 Item                  | Anticipated<br>Cost | Encumbered             | Paid                    | Funds<br>Remaining |              |      |  |
|                            | Food and Drink          | \$400               | (\$172.00)             | \$0.00                  | \$228.00           |              |      |  |
|                            | 4 Decorations           | \$150               | \$0.00                 | (\$135.00)              | \$15.00            |              |      |  |
|                            | 5 Book for Each Student | \$225               | (\$224.25)             | \$0.00                  | \$0.75             |              |      |  |
|                            | 6 Gift for Classroom    | \$100               |                        |                         | \$100              |              |      |  |
| eal .                      | 7 Total                 | \$875               | -\$396.25              | -\$135.00               | \$343.75           |              |      |  |
|                            | 8                       |                     |                        |                         |                    |              |      |  |
|                            | 9                       |                     |                        |                         |                    |              |      |  |
|                            | 10                      |                     |                        |                         |                    |              |      |  |
| kali -                     | sheet 1 - 2nd Gr        | ade - End of Ye     | ۲                      | 1 4                     | I m m              |              | 1005 |  |
|                            |                         |                     |                        |                         |                    |              |      |  |

Good job! The School Party Budget file has opened.

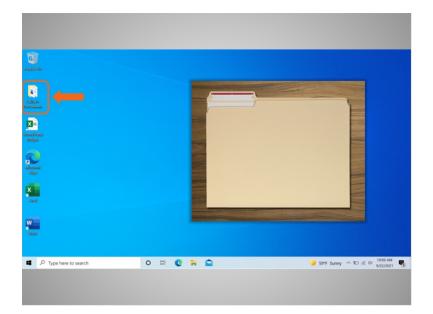

A folder provides a method for storing and organizing files, just like the folders you'd find on a physical desk.

Provided by AT&T Connected Learning + Public Library Association

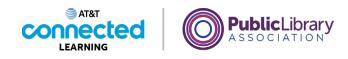

| Roman Mar                           |                                |   |            |   |   |  |  |   |        |         |          |             |           |
|-------------------------------------|--------------------------------|---|------------|---|---|--|--|---|--------|---------|----------|-------------|-----------|
| Collecto<br>Collecto<br>Reconstante | Double click<br>the folder ico |   |            |   |   |  |  |   |        |         |          |             |           |
| Caribool Rody<br>Radgat             |                                |   |            |   |   |  |  |   |        | 1       |          |             |           |
| disease)<br>Bigs                    |                                |   |            |   |   |  |  | + |        |         |          |             |           |
| Read and                            |                                |   |            |   |   |  |  |   |        |         |          |             |           |
| Water Visited                       |                                |   |            |   |   |  |  |   |        |         |          |             |           |
| P Type here to se                   | arch                           | 0 | <b>∐</b> † | C | H |  |  |   | 🤳 59°F | Sunny / | \$0 // C | 0( 10:00 AM | M<br>21 😼 |

When Celine double-clicks a folder, it will open the folder and show her the files inside. Would you give it a try? Double-click on the folder to open it.

### Provided by AT&T Connected Learning + Public Library Association

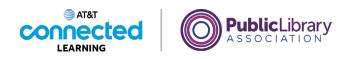

| synchritiku                              | 📕   😥 🕽 💌   Calinu's D                                                                                                    |                                                                                                    |                  |                                                                                                   | -                                                                          | D X                                          |  |
|------------------------------------------|----------------------------------------------------------------------------------------------------|----------------------------------------------------------------------------------------------------|------------------|---------------------------------------------------------------------------------------------------|----------------------------------------------------------------------------|----------------------------------------------|--|
| _                                        | tile Home Share<br>() - ↑ ■ > Ca                                                                                               |                                                                                                    | ~ U              | Search Celine's                                                                                   | Documents                                                                  | ~ 0                                          |  |
| Na ana ana ana ana ana ana ana ana ana a | St Guick access<br>Documents #<br>Documents #<br>Documents #<br>Celory Documents<br>Decktop<br>Munic<br>St This PC<br>Mateurok | Name<br>Constant Party<br>Name Party<br>Name Pa | Status<br>C<br>C | Dute modified<br>9/20/2021 9/15 AM<br>9/20/2021 9/15 AM<br>9/20/2022 9/15 AM<br>9/20/2021 9/15 AM | Type<br>Microsoft Word D.,<br>JPIG File<br>JPIG File<br>Microsoft Word D., | Size<br>8 K8<br>2,504 K8<br>4,001 K8<br>9 K8 |  |
| sel                                      | 4 items                                                                                                    |                                                                                                    |                  |                                                                                                   |                                                                            |                                              |  |

Nice work! Double-clicking the folder on the desktop will open a window that shows the files in that folder, just as opening a paper folder allows you to sort through the documents in that folder.

Celine wants to open the End of Year Party document, so she double clicks the file...

| 0                                |                                                                                                    | AutoSawy 👁 🕥 💬 - 🖒 🐨 Ind., - Lait Modified Se., + 🖉 👘 🗖 — 🗖 X                                                                                                    |
|----------------------------------|----------------------------------------------------------------------------------------------------|----------------------------------------------------------------------------------------------------|
| asyndu ildiu                     | Colores D                                                                                                    | File Home Insert Design Layout References Mailings Review View Help di Share                                                                                                    |
| Radius<br>Konnak<br>Sala<br>Kany | Image: Second Second Secon | $\begin{array}{c c c c c c c c c c c c c c c c c c c $                                                                                                    |
| annal<br>Itap<br>Taul            |                                                                                                    | Doar Parents,<br>It's been another exciting school year. Before summer begins, we would like to celebrate all that<br>our children have accompliabed that school year. I have volunteered to help Ma. Johnson plan<br>this year's celebration.<br>The party will be held Thursday, have 10 <sup>th</sup> from 9-11 am in Ma. Johnson's clasarroom. Suacks and<br>beverages will be provided danks to the generous support of the Parent Tuscher Association. We<br>hope to nee you there.<br>Thanks, |
| www.                             | 4 items 1 item selected                                                                                                    | Negrtaft Manuch ED ∑facus III III III                                                                                                    |

...and the file opens!

Provided by AT&T Connected Learning + Public Library Association

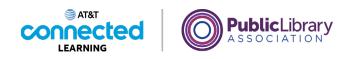

| angela ida            | ■                                  | Autom 🐨 😭 🖓 👌 8 Ind Lun Madiled Sa. + D 102 - D X<br>File Home Inset Design Layout References Mailings Review View Help 📑 Share 🖸                                                                                                    |
|-----------------------|------------------------------------|----------------------------------------------------------------------------------------------------|
|                       | ← → - ↑ ▲ → Call<br># Quick access | X         Trees Russia         12         IE         IE |
| incod Pasty<br>Redget | Double click<br>the file icon      |                                                                                                    |
| Read<br>Lage<br>Sect  | This PC Network                    | Dear Parents,<br>It's been another exciting school year. Before nummer begins, we would like to celebrate all that<br>our children have accompliabled that achood year. I have volunteered to help Ms. Johnson plan<br>this year's celebration.<br>The party will be held Thursday, June 10 <sup>th</sup> from 9-11 am in Ms. Johnson's clustreom. Snacks and<br>beverapse will be provided thanks to the generous support of the Parent Teischer Association. We<br>hope to see you there.                                                                                                    |
| Wat                   | 4 items 1 item selected            | Thanks,                                                                                                    |
| P Type here to search |                                    | O ∐: 💽 🦮 😭 🖏 🚽 🕹 59% Sunny ∧ 9⊃ // d( 1000 AM                                                                                                    |

Celine now wants to open another file that is on her desktop. Will you help Celine open the file called "School Party budget" by double-clicking on it?

|               |                                                                                                    | Celine's Do                                                              | • 💷 🗟 🏸 -              | Ù≢ Ind                                                                        | - Last Modified: Se                    | • p    | <b>1</b> - 0                              |
|---------------|----------------------------------------------------------------------------------------------------|--------------------------------------------------------------------------|------------------------|-------------------------------------------------------------------------------|----------------------------------------|--------|-------------------------------------------|
|               | AutoSava 💿 📅 🏸 -                                                                                          |                                                                          | Last Modified: S =     |                                                                               |                                        |        | × Help til Share                          |
| afa<br>Leniki | File Home Insert                                                                                          | Page Layout Form<br>24 → Ξ Ξ Ξ ξ<br>A* A* Ξ Ξ Ξ ξ<br>Δ → Ξ Ξ Φ → Δigment | § General ~            | tw View Hel<br>Conditional Form<br>Format as Table<br>Cell Styles ~<br>Styles | natting ~                              | Commer | Heading 1 P                               |
| -             |                                                                                                    |                                                                          | - End of Year Party Bu |                                                                               |                                        |        | Ĵ.                                        |
| Raaky<br>Al   | AA                                                                                                    | 8                                                                        | C                      | D                                                                             |                                        | F      | -                                         |
|               | 1 item                                                                                                    | 2nd Grad<br>Anticipated                                                  | Encumbered             | Paid                                                                          | Funds<br>Remaining                     | aget   | -                                         |
|               |                                                                                                    | Cost                                                                     |                        |                                                                               |                                        |        | to celebrate all that                     |
|               | 2 Food and Drink                                                                                          | Cost \$400                                                               | (\$172.00)             | \$0.00                                                                        | s228.00                                |        | to celebrate all that<br>Ms. Johnson plan |
|               | 2<br>3 Food and Drink                                                                                     |                                                                          | (\$172.00)<br>\$0.00   | \$0.00                                                                        |                                        |        | vis. Johnson plan                         |
|               | 2<br>3 Food and Drink<br>4 Decorations<br>Book for Each Student                                           | \$400                                                                    |                        |                                                                               | \$228.00                               |        | vis. Johnson plan                         |
|               | 2<br>3 Food and Drink<br>4 Decorations                                                                    | \$400<br>\$150                                                           | \$0.00                 | (\$135.00)                                                                    | \$228.00<br>\$15.00                    |        | vis. Johnson plan                         |
|               | 2<br>3 Food and Drink<br>4 Decorations<br>8 Book for Each Student<br>6 Book for Classroom                 | \$400<br>\$150<br>\$225                                                  | \$0.00                 | (\$135.00)                                                                    | \$228.00<br>\$15.00<br>\$0.75          |        | vis. Johnson plan                         |
| adit<br>a     | 2<br>3 Food and Drink<br>4 Decorations<br>5 Book for Each Student<br>6 Gift for Classroom<br>7 Total<br>8 | \$400<br>\$150<br>\$225<br>\$100                                         | \$0.00<br>(\$224.25)   | (\$135.00)<br>\$0.00                                                          | \$228.00<br>\$15.00<br>\$0.75<br>\$100 |        | vis. Johnson plan                         |
|               | 2<br>3 Food and Drink<br>4 Decorations<br>5 Book for Each Student<br>6 Gift for Classroom<br>7 Total      | \$400<br>\$150<br>\$225<br>\$100                                         | \$0.00<br>(\$224.25)   | (\$135.00)<br>\$0.00                                                          | \$228.00<br>\$15.00<br>\$0.75<br>\$100 |        | vis. Johnson plan                         |

## Good job!

Provided by AT&T Connected Learning + Public Library Association

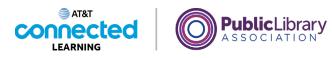

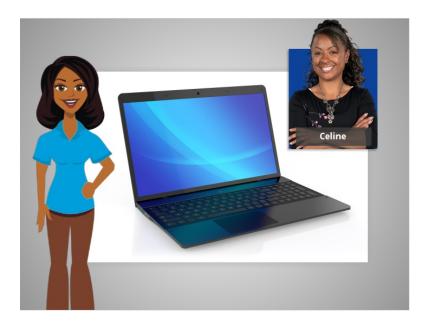

In this lesson, Celine learned how to find and open files and folders on the computer.

In the next lesson Celine will learn how to use an application window including how to make a window bigger and smaller, how to move a window, how to scroll, and more.

#### Provided by AT&T Connected Learning + Public Library Association